# Министерство науки и высшего образования Российской Федерации Федеральное государственное бюджетное образовательное учреждение высшего образования «Владимирский государственный университет имени Александра Григорьевича и Николая Григорьевича Столетовых»  $(BJTY)$

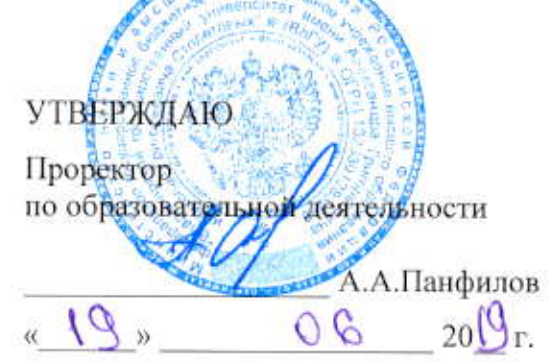

## РАБОЧАЯ ПРОГРАММА ДИСЦИПЛИНЫ МУЛЬТИМЕДИА ТЕХНОЛОГИИ

Направление подготовки: 09.03.02 «Информационные системы и технологии»

Профиль/программа подготовки: Информационные системы и технологии

Уровень высшего образования: бакалавриат

Форма обучения: очная

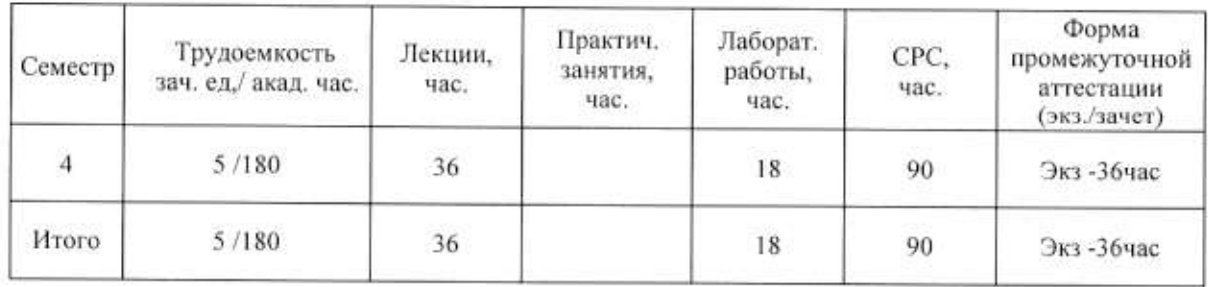

Владимир 2019

### 1. ЦЕЛИ ОСВОЕНИЯ ДИСЦИПЛИНЫ

Цель освоения дисциплины: формирование совокупности знаний и представлений о возможностях и принципах работы аппаратных и программных средств с разнородными данными, изучение технологий организации в единое целое разнородной информации, представленной в различных форматах, а также методов их использования при разработке программных продуктов.

Задачи: изучение современных направлений и тенденций разработок в области мультимедиа; освоение методов обработки текстовой, графической, звуковой и видео информации; освоение всех этапов создания собственных мультимедиа продуктов;

### 2. МЕСТО ДИСЦИПЛИНЫ В СТРУКТУРЕ ОПОП ВО

Дисциплина «Мультимедиа технологии» является обязательной лиспиплиной вариативной части.

Пререквизиты дисциплины: «Базовые информационные технологии», «Основы алгоритмизации и программирования», «Графические технологии», «Введение в профессию».

#### 3. ПЛАНИРУЕМЫЕ РЕЗУЛЬТАТЫ ОБУЧЕНИЯ ПО ДИСЦИПЛИНЕ

Планируемые результаты обучения по дисциплине, соотнесенные с планируемыми результатами освоения ОПОП

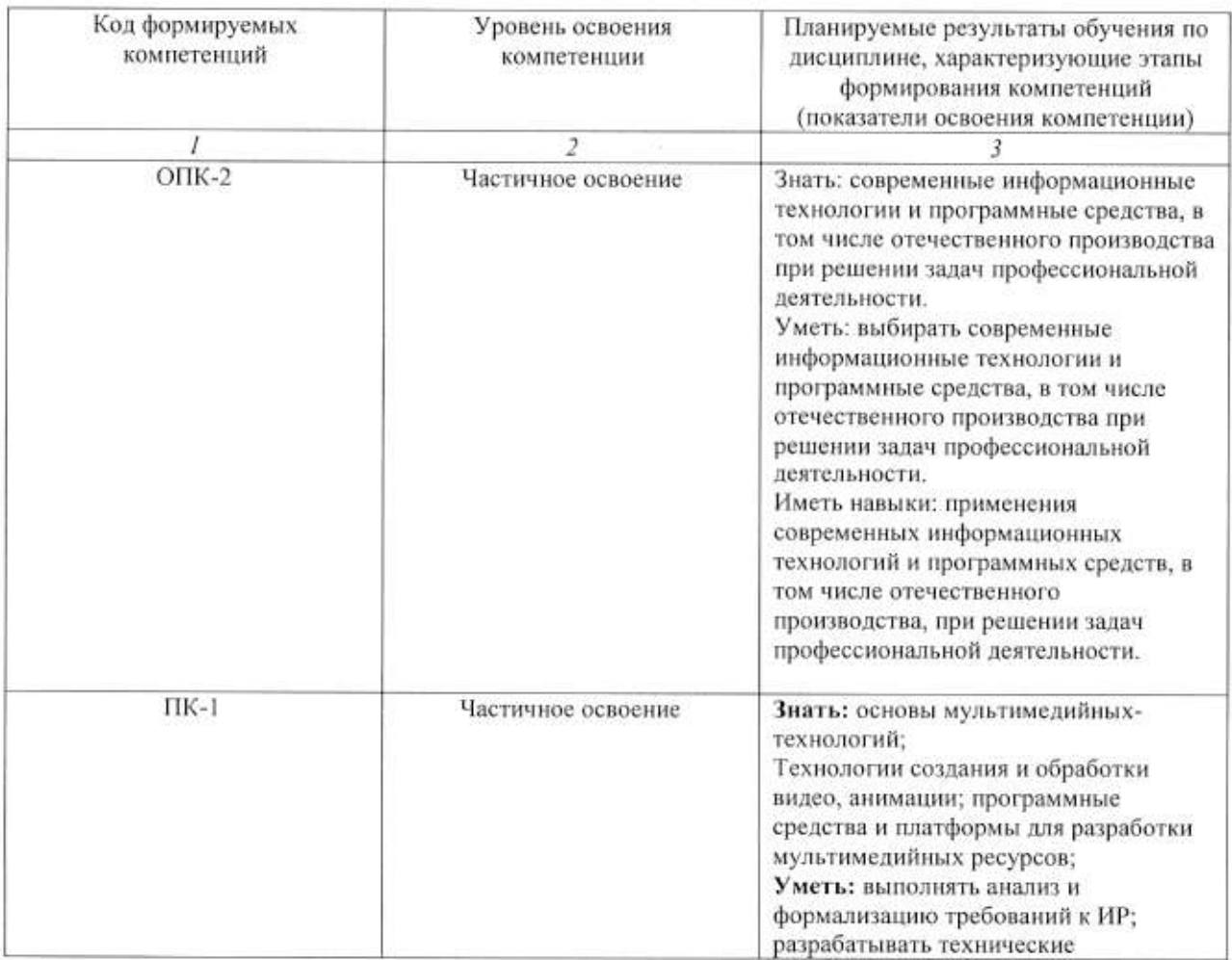

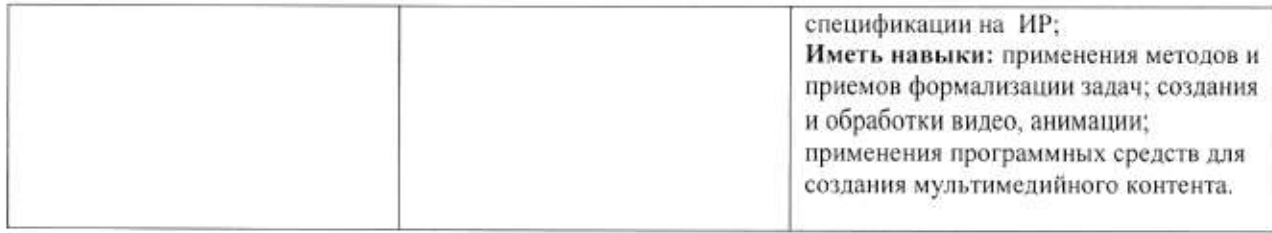

### 4. ОБЪЕМ И СТРУКТУРА ДИСЦИПЛИНЫ

Трудоемкость дисциплины составляет 5 зачетных единиц, 180 часов

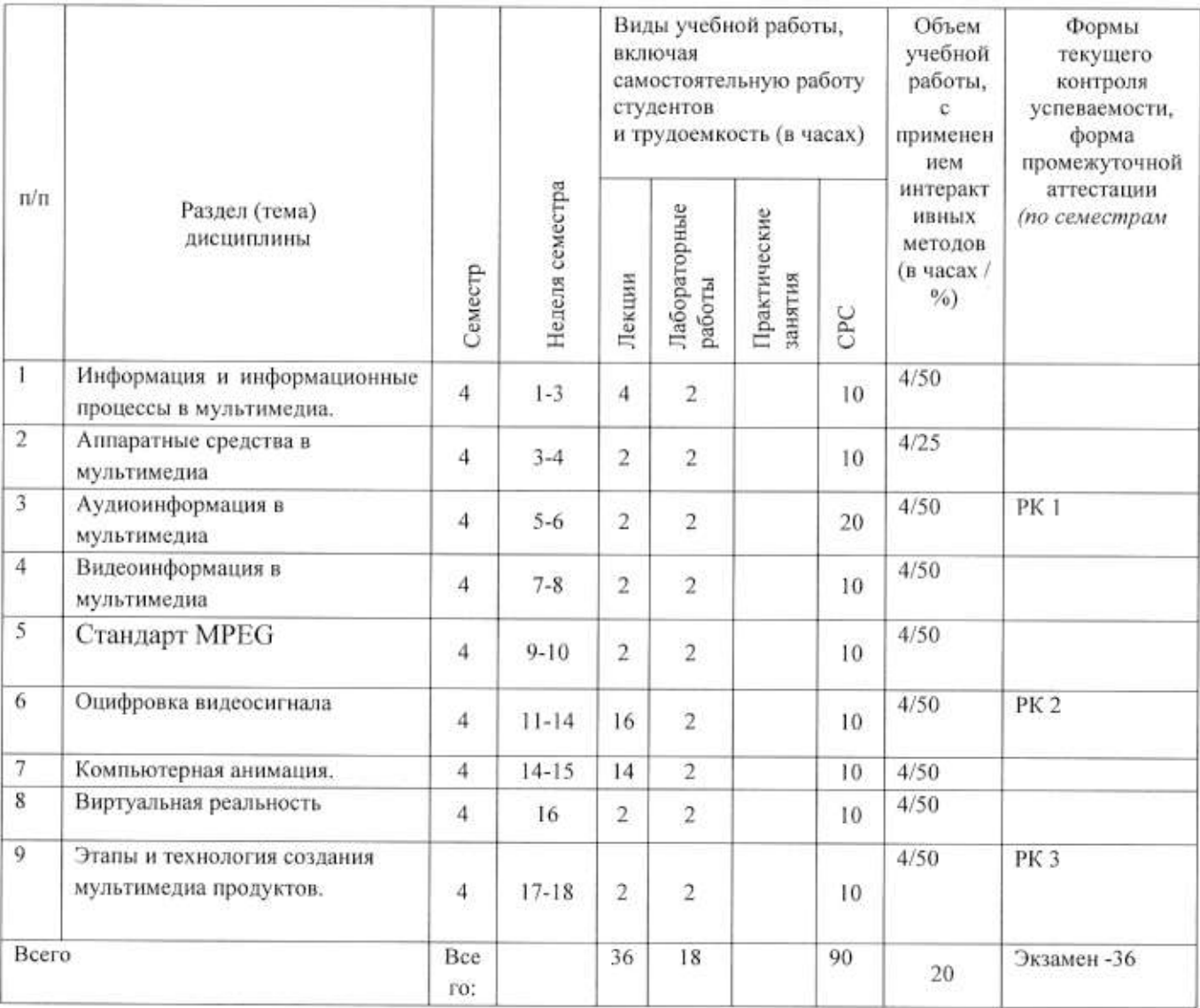

## Содержание лекционных занятий по дисциплине

### Раздел 1.

### Тема 1.

Информация и информационные процессы в мультимедиа.

### Содержание темы.

Предпосылки и развитие МТ. Виды информации в мультимедийной технологии, основные процессы, их характеристики.

### Тема 2

Аппаратные средства в мультимедиа

#### Содержание темы.

Аппаратные и программные средства МТ, классификация, особенности мультимедийных продуктов.

### Тема 3

Аудиоинформация в мультимедиа

### Содержание темы

Понятие звука, природа звукового сигнала, качественные и количественные характеристики.

### Тема 4

Видеоинформация в мультимедиа

### Содержание темы

Определение видео. Форматы сохранения видеоинформации. Виды сжатия видео файлов

### Тема 5

Стандарт MPEG

### Содержание темы

Особенности стандарта МРЕС-4, кодированное представление медийных объектов, состав медийных объектов, описание и синхронизация потоков данных для медийных объектов.

### Раздел 2

Тема 6

Оцифровка видеосигнала

### Содержание темы

Понятие аналогового сигнала, дискретизация аналогового сигнала, квантованный цифровой сигнал. линейные системы, теорема Котельникова, понятие сигнал. алиасинга, импульсной характеристики, свертки сигнала, преобразование Фурье.

#### Раздел 3.

Тема 7

Компьютерная анимация.

### Содержание темы

Этапы развития компьютерной анимации, классификация, технологии создания, анимация в компьютерных играх.

#### Тема 8

Виртуальная реальность

#### Содержание темы

Составляющие виртуальной реальности, развитие виртуальной реальности, три вида виртуальной реальности: пассивная, исследовательская и активная. Методы и средства создания СВР. Сетевая виртуальная реальность.

#### Тема 9

Этапы и технология создания мультимедиа продуктов

### Содержание темы

Этапы  $\mathbf{H}^{\varepsilon}$ технология создания мультимедиа продуктов. Процесс создания мультимедийного продукта, фаза проектирования, фаза реализации, Мультимедиа продукты учебного назначения

## Содержание лабораторных занятий по дисциплине

### Тема 1.

Первое знакомство с Synfig Studio, интерфейс Содержание Ознакомиться с основными элементами и рисованием в Synfig Studio. Рабочие пространства Synfig Studio

### Тема 2.

Слои, градиент, связь между элементами.

### Содержание

Получить практические навыки работы со слоями, градиентом и научиться устанавливать связь между элементами. Переименование слоев.

### Тема 3.

Основные режимы смешивания

### Содержание

Получить практические навыки работы с таким свойством, как «режим смешивания». Режимы смешивания Straight и Onto

### Тема 4.

Работа со свойствами

#### Содержание

Получить практические навыки работы со свойствами объектов, их отдельными атрибутами, а также научиться задавать необходимые свойства для создания слоя маски.

### Тема 5.

Спецэффекты

### Содержание

Получить практические навыки работы со спецэффектами в Synfig Studio. Растяжение, радиальное размытие, искривленный градиент.

#### Тема 6.

Основы анимации. Анимация по ключевым кадрам

### Содержание

Ознакомиться с основами анимации по ключевым кадрам в Synfig Studio. Создание короткой анимации

#### Тема 7.

Анимация фигур. Морфинг.

#### Содержание

Создание плавного перехода между двумя изображениями, достигнутого путём преобразования одной формы в другую, часто с использованием специальных точекфиксаторов. Для векторных изображений Synfig Studio делает эти переходы автоматически, анимация создаётся просто подстановкой изображения в ключевых позициях, находящихся на сравнительно больших промежутках времени.

#### Тема 8.

Скелетная анимация.

#### Содержание

Анимирование моделей в мультипликации и компьютерных играх путем создания скелета, древообразной структуры костей, в которой каждая последующая кость «привязана» к предыдущей. Создание анимации «Ходьба».

#### Тема 9.

Импорт изображений. Рендеринг.

### Содержание

Ознакомиться с возможностью импортирования изображений и рендерингом в Synfig Studio. Приложение Render, встроенное в Synfig Studio, позволяет экспортировать созданную анимацию в различные мультимедийные форматы (gif, avi и т. д.).

### 5. ОБРАЗОВАТЕЛЬНЫЕ ТЕХНОЛОГИИ

B преподавании дисциплины «Мультимедиа технологии» используются разнообразные образовательные технологии как традиционные, так и с применением активных и интерактивных методов обучения.

Активные и интерактивные методы обучения:

- интерактивная лекция (темы  $N_2$  1 - 9);

- интерактивное лабораторное занятие с компьютерным тестированием в программной системе дистанционного обучения (темы № 1-12);

## 6. ОЦЕНОЧНЫЕ СРЕДСТВА ДЛЯ ТЕКУЩЕГО КОНТРОЛЯ УСПЕВАЕМОСТИ, ПРОМЕЖУТОЧНОЙ АТТЕСТАЦИИ ПО ИТОГАМ ОСВОЕНИЯ ДИСЦИПЛИНЫ И УЧЕБНО-МЕТОДИЧЕСКОЕ ОБЕСПЕЧЕНИЕ САМОСТОЯТЕЛЬНОЙ РАБОТЫ СТУДЕНТОВ

Перечень контрольных вопросов и заданий для проведения текущего контроля:

#### Рейтинг-контроль 1

- 1. Определение мультимедиа технологии.
- 2. Предпосылки мультимедиа-технологии.
- 3. Основные свойства мультимедиа технологий.
- 4. Особенности мультимедиа технологи
- 5. Области применения мультимедиа технологий.
- 6. Виды информационных процессов.
- 7. Программные средства мультимедиа.
- 8. Понятие гипертекста.
- 9. Средства хранения мультимедийных данных
- 10. Составляющие мультимедиа.

### Рейтинг-контроль 2

- 1. Определение термина анимация
- 2. История развития анимации. Области применения.
- 3. Принципы создания анимации
- 4. Компьютерная анимация
- 5. Анимация по ключевым кадрам
- 6. Запись движения
- 7. Процедурная анимация
- 8. Спрайтовая анимация
- 9. Технологии формы "Морфинг"
- 10. ПО для создания компьютерной анимации.
- 11. Виды анимации во Flash
- 12. Звуковые сигналы, восприятие звука, закон Вебера.

#### Рейтинг-контроль 3

- 1. Аналого-цифровое преобразование звукового сигнала Этапы оцифровки.
- 2. Теорема отсчетов (Котельникова-Найквиста)
- 3. Дискретизация определение
- 4. Квантование отсчетов
- 5. Шумы квантования
- 6. Кодирование
- 7. Передискретизация (оверсэмплинг)
- 8. Понятие алиасинга
- 9. Как устроен телевизионный сигнал.
- 10. Стандарты MPEG
- 11. Системы цветного телевиления.
- 12. Аналого цифровое преобразование видео сигнала.
- 13. Преобразование Фурье

### Промежуточная аттестация по итогам освоения дисциплины -экзамен. Вопросы к экзамену.

- 1. Определение мультимедиа технологии. Предпосылки мультимедиа-технологии.
- 2. Основные свойства мультимедиа технологий. Области применения мультимедиа технологий.
- 3. Программные средства мультимедиа.
- 4. Понятие гипертекста.
- 5. Что такое естественные интерфейсы, основанные на традиционных парадигмах человеческого взаимодействия
- 6. Приведите примеры систем, основанных на распознавании и отслеживании жестов.
- 7. Требования к мультимедийным СУБД
- 8. Индексирование мультимедиа-данных
- 9. Принципы формирования изображения в растровом дисплее. Устройство мониторов
- 10. История развития анимации. Области применения.
- 11. Принципы создания анимации. Компьютерная анимация
- 12. Анимация по ключевым кадрам.
- 13. Запись движения.
- 14. Процедурная анимация.
- 15. Спрайтовая анимация.
- 16. Технологии формы "Морфинг"
- 17. Виды анимации во Flash.
- 18. Звуковые сигналы, восприятие звука, закон Вебера.
- 19. Аналого-цифровое преобразование звукового сигнала Этапы оцифровки.
- 20. Теорема отсчетов (Котельникова-Найквиста)
- 21. Дискретизация. Квантование отсчетов.Шумы квантования
- 22. Кодирование.
- 23. Передискретизация (оверсэмплинг).
- 24. Понятие алиасинга
- 25. Как устроен телевизионный сигнал.
- 26. Стандарты MPEG
- 27. Системы цветного телевиления.
- 28. Аналого цифровое преобразование видео сигнала.
- 29. Облачные технологии. Развитие облачных технологий.
- 30. Модели развёртывания. Модели обслуживания.

#### Самостоятельная работа

- 1. Известно, что для получения разборчиво звучащей человеческой речи достаточно оцифровывать ее с частотой 8 кГц. Какой диапазон частот может быть правильно передан такой цифровой записью? Что необходимо предпринять при оцифровке для правильной передачи этого диапазона?
- 2. При проектировании АЦП с частотой дискретизации 44 кГц был ошибочно реализован антиалиасинговый фильтр. Его частота среза была установлена на 24 кГц. К каким эффектам может привести такой АЦП? Какая область частот в записи может быть испорчена? Отразится ли это на качестве звучания звукозаписи?
- 3. Что будет, если частоту среза антиалиасингового фильтра установить ниже половины частоты дискретизации?
- 4. Частота дискретизации сигнала равна 44100 Гц. Размер БПФ равен 4096. Какова длина анализируемого блока в секундах? По каким частотам (в герцах) будет разложен сигнал?
- 5. Создать анимационный ролик на 5 мин. в среде Flash. Самостоятельная работа выполняется по методическому пособию «Создание компьютерной анимации в Adobe Flash CS4» М.И. Озерова И.Е. Жигалов.

Самостоятельная работа обучающихся заключается в самостоятельном изучении отдельных тем, практической реализации типовых заданий по этим темам. Контроль выполнения самостоятельной работы проводится при текущих контрольных мероприятиях и на промежуточной аттестации по итогам освоения. Учебно-методическое обеспечение самостоятельной работы - основная литература [1,2,3]

Фонд оценочных средств для проведения аттестации уровня сформированности компетенций обучающихся по дисциплине оформляется отдельным документом.

## 7. УЧЕБНО\_МЕТОДИЧЕСКОЕ И ИНФОРМАЦИОННОЕ ОБЕСПЕЧЕНИЕ ДИСЦИПЛИНЫ

## 7.1. Книгообеспеченность

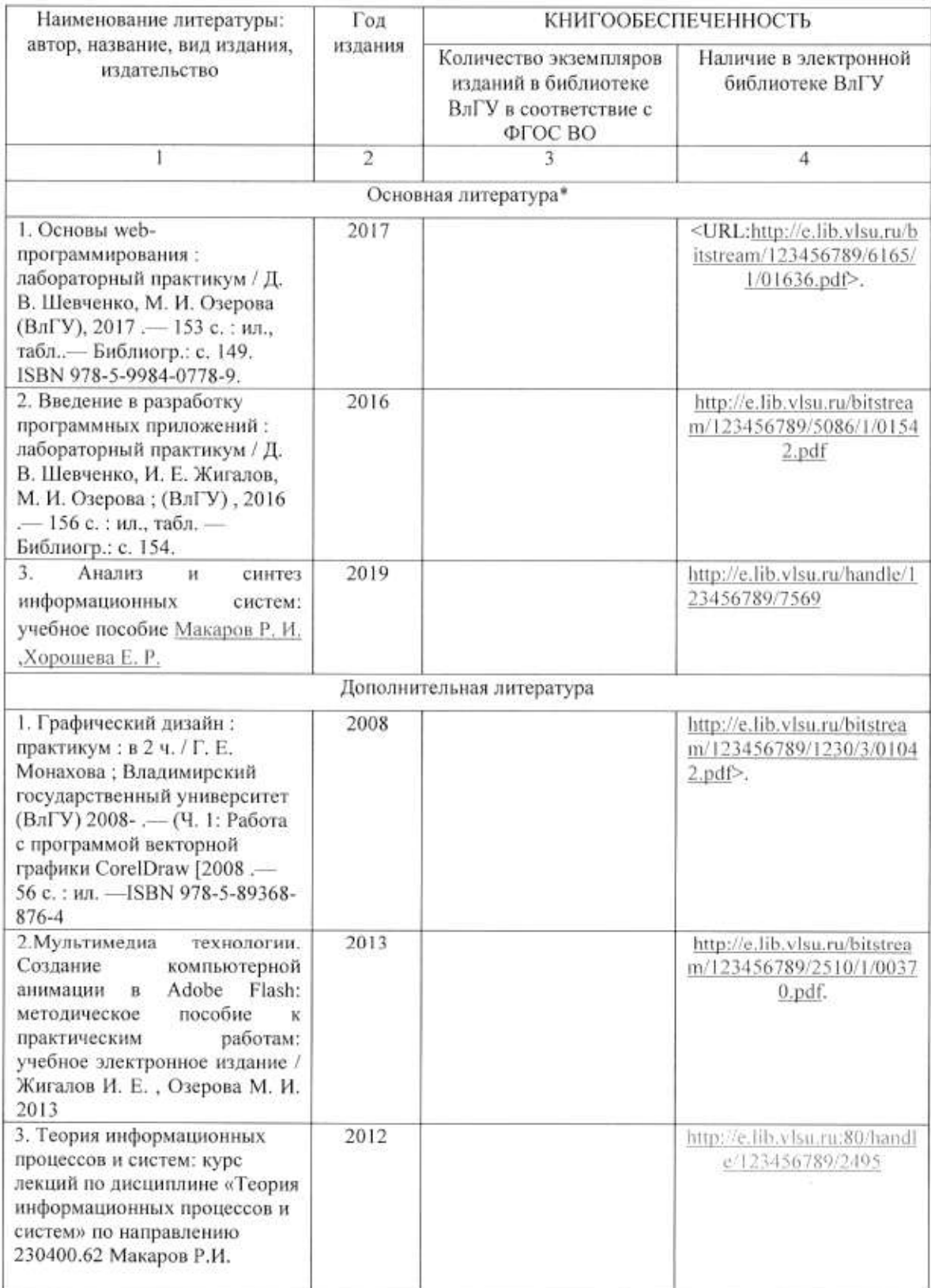

### 7.2. Периодические издания

1. Вестник компьютерных и информационных технологий ISSN 1810-7206.

### 7.3. Интернет-ресурсы

• www.edu.ru - портал российского образования

- www.elbib.ru портал российских электронных библиотек
- www.eLibrary.ru научная электронная библиотека
- · library.vlsu.ru научная библиотека ВлГУ
- https://ispi.cdo.vlsu.ru учебный сайт кафедры ИСПИ ВлГУ
- https://vlsu.bibliotech.ru/ электронная библиотечная система ВлГУ

### 8. МАТЕРИАЛЬНО-ТЕХНИЧЕСКОЕ ОБЕСПЕЧЕНИЕ ДИСЦИПЛИНЫ

Для реализации данной дисциплины имеются специальные помещения для проведения занятий: занятий лекционного типа, занятий практического/лабораторного типа, курсового проектирования (выполнения курсовых работ), групповых И индивидуальных консультаций, текущего контроля и промежуточной аттестации, а также помещения для самостоятельной работы. Лабораторные работы проводятся в компьютерном классе.

• Лекционная аудитория (213-3): 30 посадочных мест, мультимедийный проектор с экраном.

• Компьютерный класс (314-3): 25 посадочных мест, 13 персональных компьютеров со специализированным программным обеспечением, мультимедийный проектор с экраном.

Используются электронные учебные материалы на сервере Центра дистанционного обучения университета, обеспечен доступ в Интернет.

Перечень используемого лицензионного программного обеспечения:

- Операционная система Microsoft Windows 10.
- Офисный пакет Microsoft Office 2016.
- · Synfig Studio

Рабочую программу составил: доц ИСПИ М.И.Озерова

Рецензент: начальник отдела Системной и технической поддержки вычислительного комплекса ГУ БР по Владимирской области, к.т.н. А.Г. Долинин

Программа рассмотрена и одобрена на заседании кафедры ИСПИ

Протокол № 12 от 19.06.2019 года Заведующий кафедрой И.Е. Жигалов

Рабочая программа рассмотрена и одобрена на заседании учебно-методической комиссии направления 09.03.02 «Информационные системы и технологии»

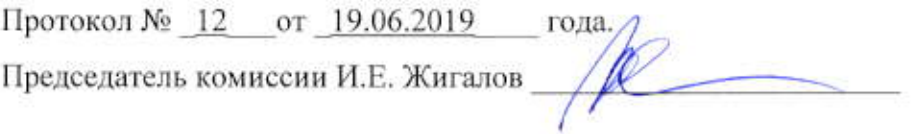

## ЛИСТ ПЕРЕУТВЕРЖДЕНИЯ РАБОЧЕЙ ПРОГРАММЫ ДИСЦИПЛИНЫ

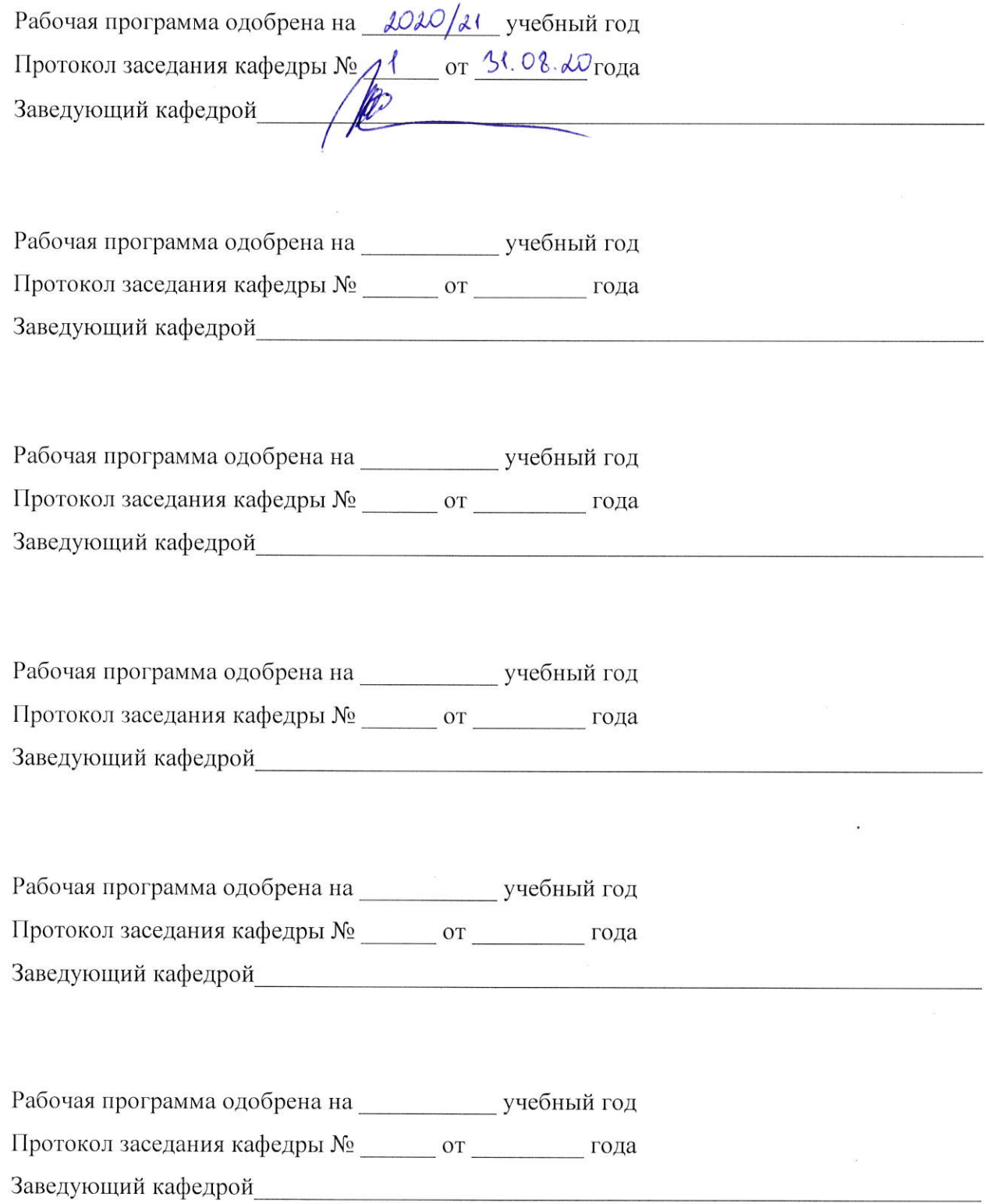

## ЛИСТ РЕГИСТРАЦИИ ИЗМЕНЕНИЙ

в рабочую программу дисциплины «Мультимедиа технологии»

## образовательной программы направления подготовки бакалавриата 09.03.02 «Информационные системы и технологии»

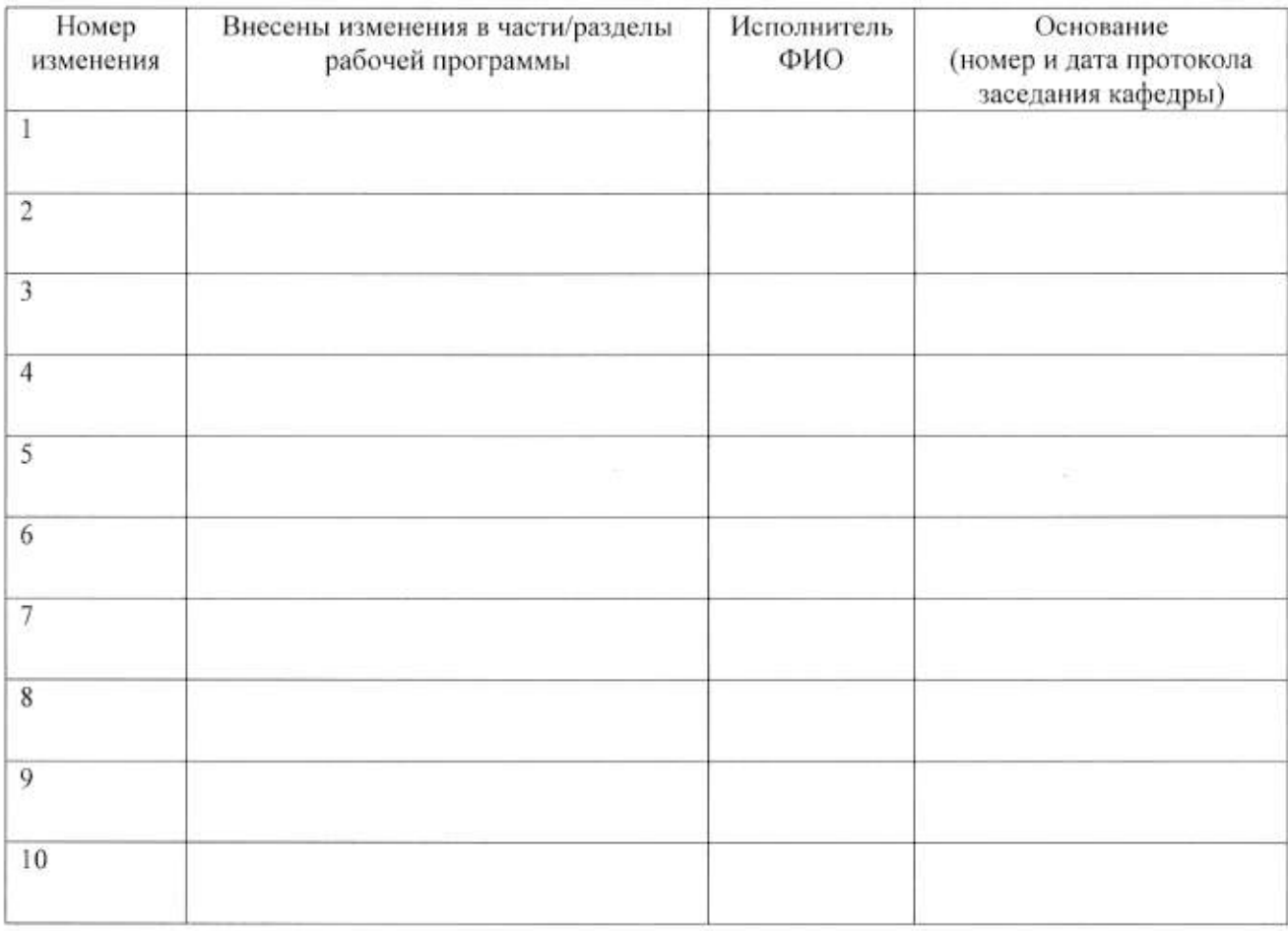

Зав. кафедрой

ФИО Подпись